## Министерство науки и высшего образования Российской Федерации Федеральное государственное бюджетное образовательное учреждение высшего образования «Владимирский государственный университет

имени Александра Григорьевича и Николая Григорьевича Столетовых» (ВлГУ)

**УТВЕРЖДАЮ** Проректор по образовательной деятельности А.А.Панфилов « 28 » 06 2019 г.

# РАБОЧАЯ ПРОГРАММА ДИСЦИПЛИНЫ ИНФОРМАЦИОННЫЕ ТЕХНОЛОГИИ В ИСКУССТВЕ И КУЛЬТУРЕ

Направление подготовки - 54.03.01 «Дизайн»

Профиль/программа подготовки - Дизайн

Уровень высшего образования - бакалавриат

Форма обучения - очно-заочная

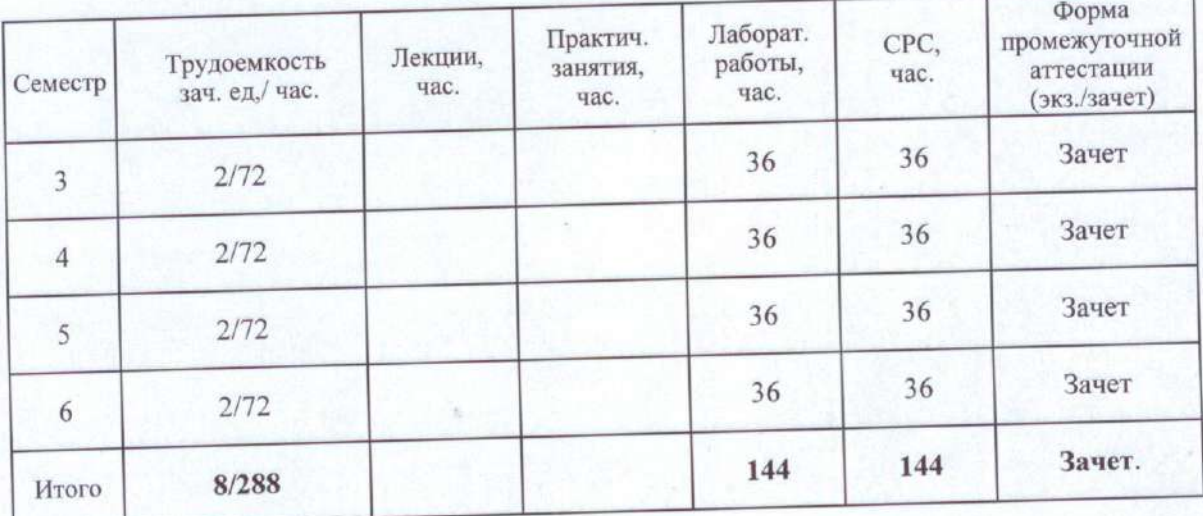

Владимир 2019

## **1. ЦЕЛИ ОСВОЕНИЯ ДИСЦИПЛИНЫ**

Цель освоения дисциплины «Информационно-коммуникационные технологии в искусстве и культуре» являются:

- изучение спектра компьютерных программ (графических редакторов) необходимых для профессиональной деятельности будущего специалиста в области дизайна;
- овладение навыками применения полученных знаний на практике в соответствии с поставленными целями и задачами;
- формирование представления о спектре современных информационных технологий, методах хранения, обработки и передачи информации;

Задачи: научить ориентироваться в современном программном обеспечении, необходимом для дальнейшей профессиональной деятельности;

- сформировать общее представление о многообразии графических форматов и цветовых моделей и научить осуществлять их выбор сообразно поставленным целям и задачам;
- сформировать общее представление об экспортировании и импортировании текстовых файлов и графических изображений;
- сформировать общее представление о специфике, разнообразии и структуре компьютерной графики;
- научить применять инструменты растровой и векторной графики, использовать слоимаски и альфа-каналы, как инструменты коррекции;
- сформировать начальные навыки цифровой фотосьёмки, технологий и методов обработки фотографий в графических редакторах.
- дать базовые знания по подготовке к печати и сохранению файлов.

## **2. МЕСТО ДИСЦИПЛИНЫ В СТРУКТУРЕ ОПОП ВО**

*Дисциплина* «Информационные технологии в искусстве и культуре» относится к вариативной части

*Пререквизиты дисциплины:* проектирование, основы формообразования,основы методологии дизайн-проектирования.

## **3. ПЛАНИРУЕМЫЕ РЕЗУЛЬТАТЫ ОБУЧЕНИЯ ПО ДИСЦИПЛИНЕ**

Планируемые результаты обучения по дисциплине, соотнесенные с планируемыми результатами освоения ОПОП

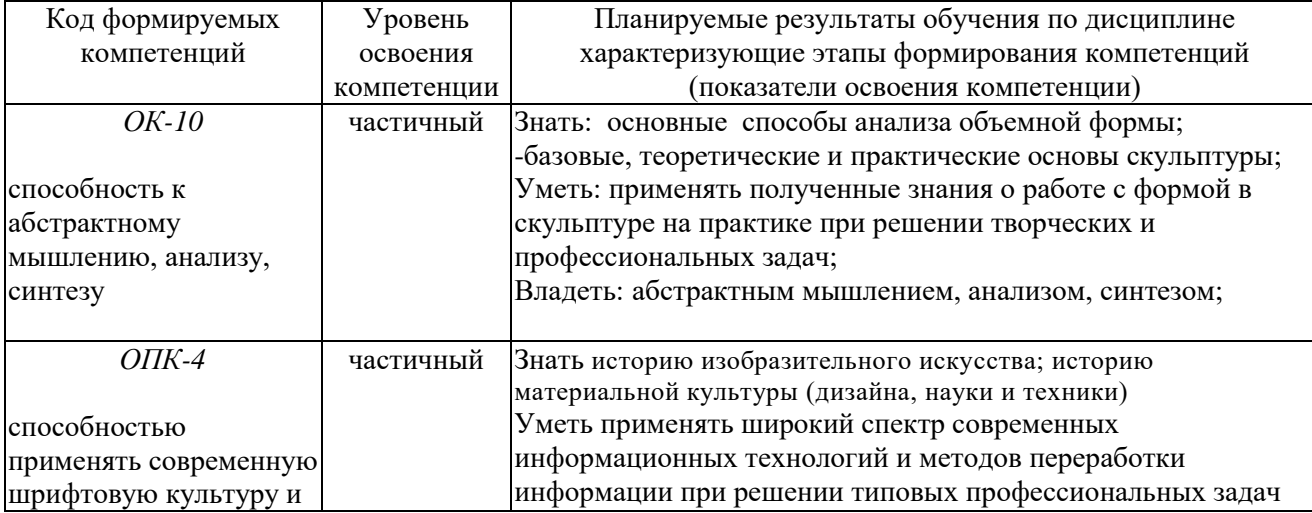

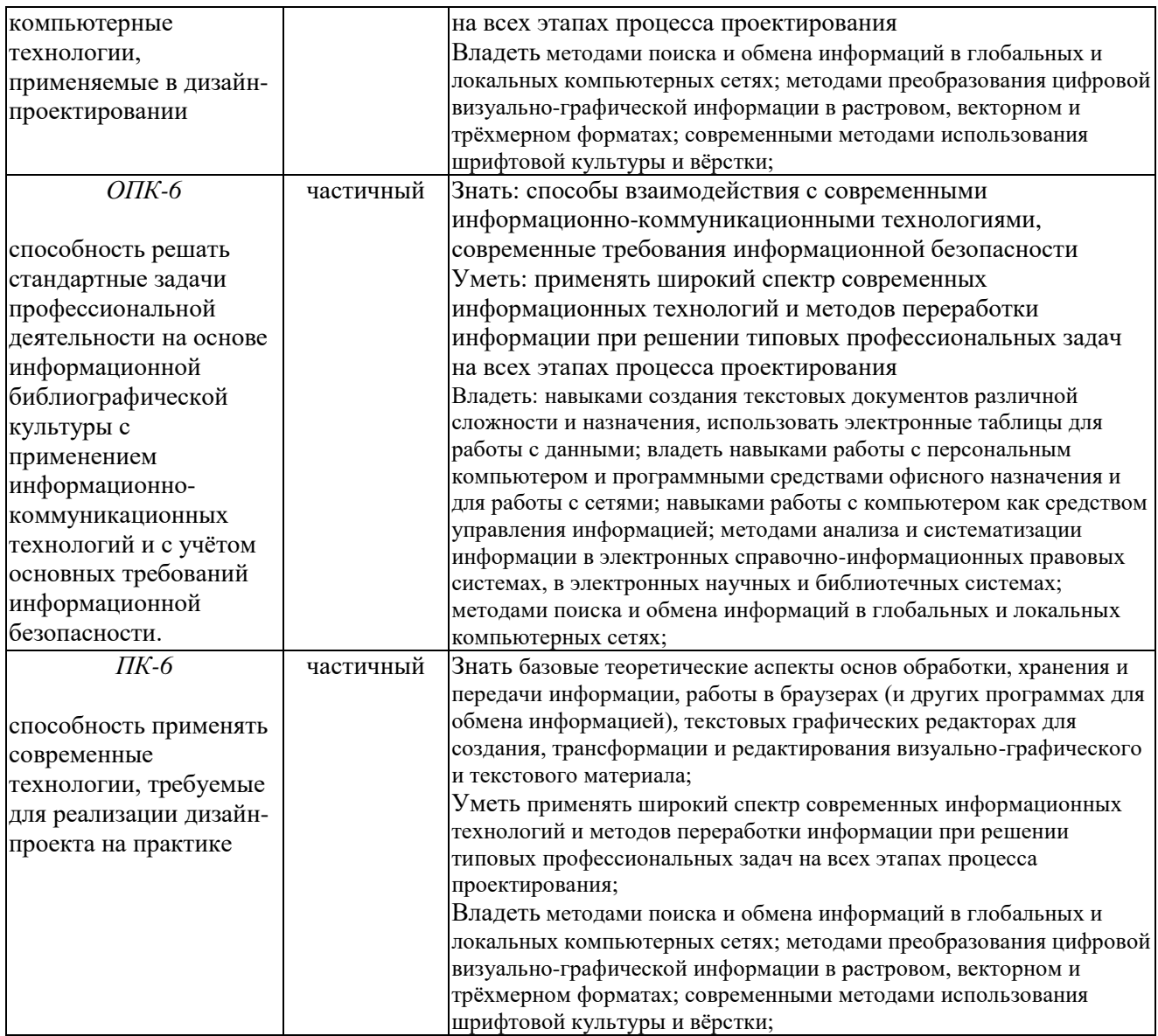

## **4. ОБЪЕМ И СТРУКТУРА ДИСЦИПЛИНЫ**

Трудоемкость дисциплины составляет 8 зачетных единиц, 288 часов

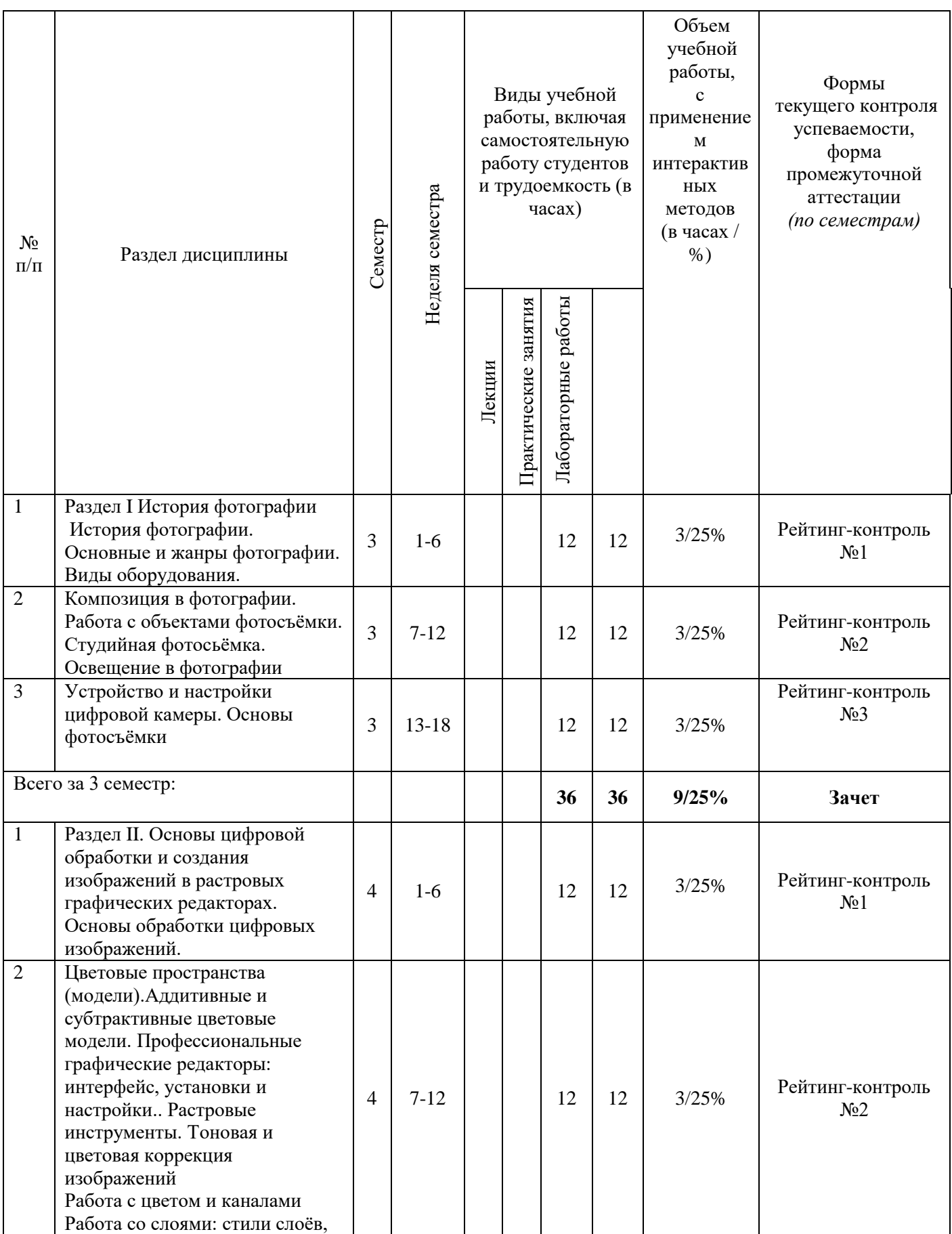

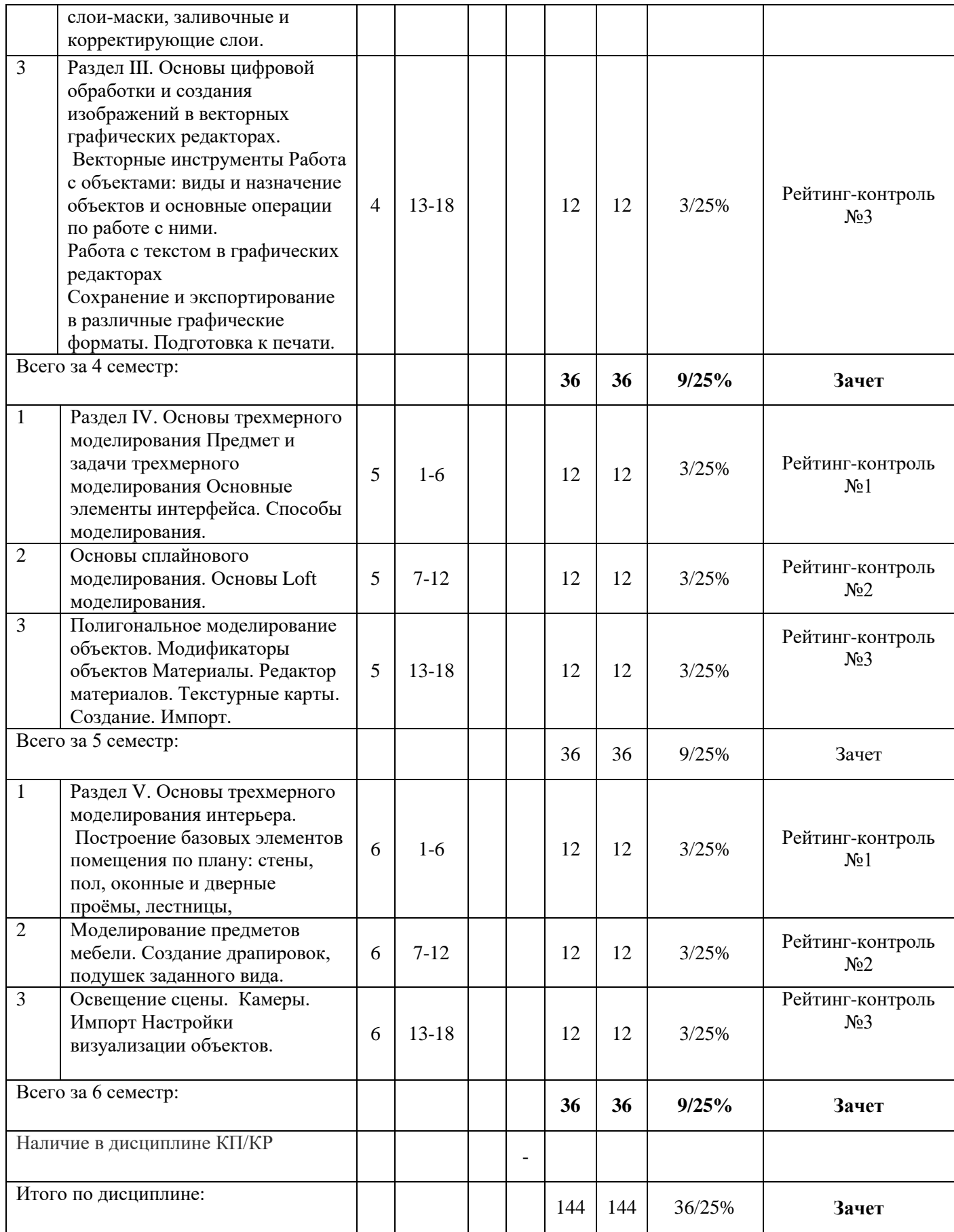

#### **Содержание лабораторных занятий по дисциплине**

## 3 семестр

#### Раздел 1. История фотографии

Тема 1 История фотографии. Основные и жанры фотографии. Виды оборудования.

Предпосылки возникновения фотографии, как вида искусства, научно-технические достижения, способствовавшие возможности появления фотосъёмки. История развития фотокамер и современные виды фотооборудования.

Тема 2. Композиция в фотографии. Работа с объектами фотосъёмки. Студийная фотосьёмка. Освещение в фотографии

Применение формальной композиции при построении кадра. Особенности освещения и разновидности студийного оборудования.

Тема 3. Устройство и настройки цифровой камеры.

Основы фотосъёмки. Принцип работы цифровой фотокамеры. Основные составляющие конструкции. Режимы съёмки и соответствующие настройки для реализации различных задач в конкретных условиях освещения.

#### 4 семестр

Раздел II. Основы цифровой обработки и создания изображений в растровых графических редакторах.

Тема 1. Основы обработки цифровых изображений.

Обработка, хранение и передача информации. Графические редакторы: назначение и общая характеристика. Основы растровой и векторной графики. Форматы графических изображений

Тема 2. Цветовые пространства (модели).Аддитивные и субтрактивные цветовые модели.

Особенности идентификации цвета в различных цветовых пространствах. Характеристики цвета: яркость, насыщенность, тон. Кодировка цветов в различных системах.

Тема 3. Профессиональные графические редакторы: интерфейс, установки и настройки.. Растровые инструменты. Тоновая и цветовая коррекция изображений Работа с цветом и каналами Работа со слоями: стили слоёв, слои-маски, заливочные и корректирующие слои.

Основные элементы интерфейса графических редакторов. Базовые настройки характеристик изображения. Размеры, формат, разрешение. Гистограмма. Инструменты цветокоррекции.

Работа с выделением объектов. Замена фона. Создание коллажей. Эффекты слоя. Режимы смешивания слоев. Коррекция цифрового шума. Работа со свето-тенью.

## 5 семестр

Раздел III. Основы цифровой обработки и создания изображений в векторных графических редакторах.

Тема 1. Векторные инструменты.

Работа с объектами: виды и назначение объектов и основные операции по работе с ними.

Работа с текстом в графических редакторах. Сохранение и экспортирование в различные графические форматы. Подготовка к печати.

Тема 2. Назначение векторной графики. Алгоритмы её построения.

Создание и редактирование объектов и операции с ними: виды заливок, объедиение, вычитание, трансформация контура.

Форматирование текста. Виды текстовых блоков. Задание траекторий направления текста. Заливка и контур текста. Виды выравнивания, межстрочные и межбуквенные расстояния. Векторные и растровые форматы графики. Конвертация форматов. Цветокоррекция изображений для предпечатной подготовки.

#### 6 семестр

Раздел IV. Основы трехмерного моделирования Тема 1. Предмет и задачи трехмерного моделирования Основные элементы интерфейса. Способы моделирования.

Программы трехмерного моделирования. Режимы управления сценой. Режимы управления объектами. Виды трехмерных объектов и способы их трансформации. примитивами.

Тема 2. Основы сплайнового моделирования. Основы Loft моделирования.

Особенности создания лофт-объетов. Оптимальные ситуации их применения. Создание простых и сложных лофт-объектов. Редактирование лофт-объектов.

Тема 3. Полигональное моделирование объектов. Модификаторы объектов Материалы.Редактор материалов. Текстурные карты. Создание. Импорт. Преоразование примитивов в редактируемые объекты. Составляющие полиональных объектов, режимы редактирования: грани, точки, полигоны. Режим «мягкого» выделения. Создание скосов, фасок. Создание и назначение материалов.

#### Раздел V. Основы трехмерного моделирования интерьера.

Тема 1. Построение базовых элементов помещения по плану: стены, пол, оконные и дверные проёмы, лестницы.

Импорт планов помещения. Настройки размерных единиц сцены. Построение стен. Построение проёмов с применением методов полигонального моделирования.

Тема 2. Моделирование предметов мебели. Создание драпировок, подушек заданного вида.

Импорт трехмерных объектов в сцену. Построение предметов мебели заданного вида с помощью: модификаторов, полигонального моделирования, лофт-моделирования.

Тема 3. Освещение сцены. Камеры. Импорт Настройки визуализации объектов.

Основы создания элементов освещения и камер. Основные настройки. Особенности передачи перспективы, освещённости изображения за счёт изменения настроек камеры.

## **5. ОБРАЗОВАТЕЛЬНЫЕ ТЕХНОЛОГИИ**

В преподавании дисциплины «Информационные технологии в искусстве и культуре» используются разнообразные образовательные технологии как традиционные, так и с применением активных и интерактивных методов обучения.

Активные и интерактивные методы обучения:

*Интерактивная лекция* (Тема№1);

*Разбор конкретных ситуаций* (Тема№2).

## **6. ОЦЕНОЧНЫЕ СРЕДСТВА ДЛЯ ТЕКУЩЕГО КОНТРОЛЯ УСПЕВАЕМОСТИ, ПРОМЕЖУТОЧНОЙ АТТЕСТАЦИИ ПО ИТОГАМ ОСВОЕНИЯ ДИСЦИПЛИНЫ И УЧЕБНО-МЕТОДИЧЕСКОЕ ОБЕСПЕЧЕНИЕ САМОСТОЯТЕЛЬНОЙ РАБОТЫ СТУДЕНТОВ**

Основным оценочным средством текущего контроля успеваемости является рейтинг контроль. Всего по дисциплине в каждом семестре проводится 3 рейтингконтроля по лабораторным занятиям.

**Первый рейтинг-контроль** включает ответы на тесты. **Второй рейтинг-контроль** включает ответы на тесты. **Третий рейтинг-контроль** – включает контрольные вопросы.

## **3 семестр**

**Рейтинг-контроль №1**

- 1. Какое устройство послужило предшественником фотографического процесса?
	- А) Камера Дагера
	- Б) Box Brownie
	- В) складная камера Адольфа Мита
	- **Г) Камера обскура**
- 2. Какая компания впервые запатентовала фотоплёнку в виде рулона и сконструировала фотокамеру, предназначенную для её использования?
	- А) Sigma

Б) Agfa

**В) Kodak**

Г) Nikon

- 3. Из нижеперечисленных выберите стандартные размеры плёночного кадра:
	- А) 5,3\*4 (мм)
	- **Б) 36 \* 24 (мм)**
	- B)  $4/3$ "
	- Г) 10\*15 (см)
- 4. Из нижеперечисленных выберите верное определение понятия «фотографический затвор».

#### **А) устройство, используемое для перекрытия светового потока действующего на светочувствительный материал.**

Б) устройство, которое служит для наблюдения за объектом съёмки и определения границ снимаемого кадра.

В) Непрозрачная перегородка с круглым отверстием, позволяющим регулировать величину потока света, попадающего на светочувствительный материал.

5. Какие особенности изображения можно наблюдать на снимках, сделанных с использованием длинной выдержки?

А) нежелательный желтоватый или зеленоватый оттенок.

- Б) эффект «заморозки движения»
- В) повышенная зернистость изображения и «цифровой шум»

## **Г) эффект «смазывания» движущихся объектов**

#### **Рейтинг-контроль №2**

- 1. Какую из нижеперечисленных настроек фотокамеры регулирует диафрагма?
	- a. А) чувствительность ISO
	- **b. Б) глубина резкости**
	- c. В) баланс белого
	- d. Г) длительность выдержки
- 2. Какие параметры необходимо установить на фотокамере в условиях слабого освещения, чтобы избежать эффекта смазывания изображения?
	- a. А) увеличить значение диафрагмы
	- **b. Б) увеличить значение чувствительности ISO**
	- c. В) увеличить значение выдержки
	- d. Г) применить все вышеперечисленные настройки
- 3. Какие настройки позволят сделать снимок более светлым?
	- a. А) увеличение значения выдержки
	- b. Б) увеличение значения диафрагмы
	- c. В) увеличение значения ISO
	- **d. Г) все вышеперечисленные**
- 4. Что нужно сделать чтобы задний план снимка получился более размытым?
	- a. А) понизить цветовую температуру
	- **b. Б) выставить минимальное значение диафрагмы**
	- c. В) снимать в автоматическом режиме
	- d. Г) выставить максимальное значение диафрагмы
- 5. Особенность телеобъектива состоит в том что он:
	- a. А) имеет короткое фокусное расстояние и приближает объект съёмки
	- **b. Б) имеет длинное фокусное расстояние и приближает объект съёмки**
	- c. В) имеет короткое фокусное расстояние и широкий угол обзора
	- d. Г) имеет подходящие параметры для видеосъемки

## **Рейтинг-контроль №3**

- 1. Профессиональные графические редакторы, их отличительные особенности и сфера применения.
- 2. Виды компьютерной графики.
- 3. Растровая графика и изображения. Параметры, средства создания, достоинства и недостатки растровых изображений.
- 4. Векторная графика. Параметры, отличительные особенности и специфика, достоинства и недостатки векторных изображений.
- 5. Форматы графических изображений.

## **Вопросы к зачету**

1.Предпосылки возникновения фотографии.

- 2.Фотография как вид искусства.
- 3.Композиция в фотографии.
- 4.Основные жанры фотографии.
- 5.Экспозиция и её влияние на характеристики снимка.
- 6.Виды объективов. Основные параметры объективов.
- 7.Выдержка и её взаимосвязь с характеристиками снимка.

8.Глубина резкости снимка. Диафрагма.

9.Светочувствительность. Матрица.

10.Особенности настройки баланса белого в фотографии.

11. Особенности предметной фотосъёмки.

12. Современные тенденции в фотоискусстве.

13.Основные режимы съёмки фотокамеры.

14.Устройство зеркального фотоаппарата.

15.Виды фотокамер.

16.Основные виды фотооборудования.

17.Съёмка в условиях слабого освещения.

18.Съёмка при искусственном освещении.

19.Виды компьютерной графики и их общая характеристика.

20.Цифровая обработка изображений: инструменты цветокоррекции.

21.Цифровая обработка изображений: инструменты коррекции тона.

22.Тоновой баланс изображения. Гистограмма.

23.Характеристики растровых цифровых изображений: разрешение, форматы.

24.Графические редакторы: сфера их применения и возможности их применения в профессиональной и творческой деятельности.

25.Основы растровой графики: определение, параметры. Источники получения и средства работы.

26.Основы растровой графики: достоинства и недостатки.

27.Основы векторной графики: определение, объекты (линия, кривая Безье), средства создания векторных изображений.

28.Основы векторной графики: достоинства и недостатки.

Самостоятельная внеаудиторная работа студентов предусматривает выполнение упражнений и творческих работ, направленных на закрепление материала, полученного в ходе лабораторных занятий; а также проработку теоретического материала и материала рекомендуемой литературы для подготовки к рейтинг-контролю и экзамену.

**Задания для самостоятельной работы студентов:**

- 1. Изучение современных фоторабот различных жанров
- 2. Изучение , отбор и анализ работ известных фотографов с точки зрения композиции, сюжета, цвето-тонального решения.
- 3. Компоновка фотокадра с использованием правил «Золотого сечения».
- 4. Применение настроек: выдержка, диафрагма, iso.
- 5. Выполнение предметной фотосьёмки в различных режимах.
- 6. Съёмка при искусственном освещении.
- 7. Съёмка при естественном освещении.

#### **4 семестр**

**Первый рейтинг-контроль** включает контрольные вопросы. **Второй рейтинг-контроль** включает контрольные вопросы. **Третий рейтинг-контроль** – включает контрольные вопросы.

#### **Вопросы рейтинг-контроля**

## **Рейтинг-контроль №1:**

Профессиональные графические редакторы, их отличительные особенности и сфера применения.

Растровая графика и изображения. Параметры, средства создания, достоинства и недостатки растровых изображений.

Векторная графика. Параметры, отличительные особенности и специфика, достоинства и недостатки векторных изображений.

#### **Рейтинг-контроль №2:**

- 1. Интерфейс профессиональных графических редакторов.
- 2. «Горячие» клавиши.
- 3. Методы и инструменты выделения пикселей.
- 4. Пиксельные инструменты.
- 5. Векторные инструменты.

#### **Рейтинг-контроль №3:**

Интерфейс профессиональных графических редакторов.

Методы и инструменты выделения пикселей.

Пиксельные и векторные инструменты.

Тоновая и цветовая коррекция изображений.

#### **Вопросы к зачёту**

- 1. Среда Windows: оконный интерфейс, главное командное меню, палитра Windows. «Горячие клавиши».
- 2. Профессиональные программы двухмерной графики (Adobe Photoshop, Corel Draw и др.). Установки и настройки программы (на примере Adobe Photoshop).
- 3. Главное командное меню: краткий обзор. Палитра инструментов и другие палитры.
- 4. Открытие, импорт, сохранение и печать файлов. Палитра History и инструменты группы History Brush.
- 5. Пиксельные инструменты: методы и инструменты выделения, масштабирования и перемещения на экране, кадрирование.
- 6. Пиксельные инструменты: рисующие инструменты и панель параметров для них.
- 7. Пиксельные инструменты: заполняющие инструменты, инструменты ретуши. Трансформирование изображений.
- 8. Векторные инструменты: векторные формы и контуры, инструменты векторных форм.
- 9. Векторные инструменты: инструменты векторных контуров (Pen), палитра Paths.
- 10. Сохранение и экспортирование изображений. Возможности программы Adobe Photoshop для работы над Web-дизайном.

Самостоятельная внеаудиторная работа студентов предусматривает выполнение упражнений и творческих работ, направленных на закрепление материала, полученного в ходе лабораторных занятий; а также проработку теоретического материала и материала рекомендуемой литературы для подготовки к рейтинг-контролю и зачёту.

#### **Задания для самостоятельной работы студентов**

Необходимо создать серию абстрактных композиций, целью выполнения которых является демонстрация возможностей использования растровых инструментов и владения студентом этими инструментами в зависимости от поставленных задач.

Серия должна состоять из 3 – 5 работ, формата А4 (любой ориентации), цветовая модель RGB, resolution 150 dpi. Обязательно необходимо презентовать возможности различных режимов наложения пикселей, кистей (в т.ч. авторских), инструментов ретуши и заполнения. Желательно включить в композицию самостоятельно созданные градиенты и текстуры. Возможно использование как монохромного фона так и изображения или его части.

Композиции должны быть сохранены в форматах PSD и JPEG (качество 10 – 12).

**5 Семестр**

**Первый рейтинг-контроль** включает контрольные вопросы. **Второй рейтинг-контроль** включает контрольные вопросы. **Третий рейтинг-контроль** – включает контрольные вопросы.

## **Вопросы и задания для рейтинг-контролей**

#### **Рейтинг-контроль №1**

- 1.Работа с инструментами выбора и настройки цвета.
- 4.Возможности коррекции изображений с использованием альфа-каналов.
- 5.Ретушь шума с использованием цветового пространства LAB.
- 6.Аддитивный синтез цвета.
- 7.Субтрактивный синтез цвета.
- 8. Автотипный синтез цвета.

#### **Рейтинг-контроль №2**

- 1. Виды смешения слоёв. Применение.
- 2. Коррекция изображений с использованием смешения слоёв.
- 3. Копирование слоёв.
- 4. Виды стилей слоя.
- 5. Применение стилей слоя.

#### **Рейтинг-контроль №3**

- 3. Коррекция изображений с помощью слоёв-масок.
- 4. Применение корректирующих слоёв.
- 5. Применение заливочных слоёв.
- 6. Инструмены создания текста.
- 7. Инструменты редактирования абзаца.
- 8. Инструменты редактирования символа.

Самостоятельная внеаудиторная работа студентов предусматривает выполнение упражнений и творческих работ, направленных на закрепление материала, полученного в ходе лабораторных занятий; а также проработку теоретического материала и материала рекомендуемой литературы для подготовки к рейтинг-контролю и зачёту.

#### **Задания для самостоятельной работы студентов**

Необходимо создать серию композиций (коллажей), целью выполнения которых является демонстрация возможностей использования векторных инструментов и владения студентом этими инструментами в зависимости от поставленных задач.

Серия должна состоять из 2 – 4 работ, формата А4 (любой ориентации), цветовая модель RGB, resolution 150 dpi. Обязательно необходимо презентовать возможности режимов наложения слоёв, макетной группы, наборов слоёв, стилей и эффектов. Необходимо включить все виды слоёв: изобразительные, текстовые, корректирующие (настроечные), заливочные. В PSD-файлах должны присутствовать неприменённые слоимаски. В коллаже должны присутствовать и фрагменты различных изображений и слои заполненные рисующими инструментами. Итак, следует продемонстрировать максимальный спектр возможностей применения слоёв и при этом создать профессионально-грамотную композицию. Возможно использование как монохромного фона так и изображения или его части.

Композиции должны быть сохранены в форматах PSD и JPEG (качество 10 – 12).

#### **Вопросы к зачёту**

- 1.Слои в двухмерной графике: понятие слоя, изобразительные слои и работа с ними, эффекты слоёв.
- 2.Слои в двухмерной графике: понятие слоя, стили и эффекты слоя.
- 3.Слои в двухмерной графике: понятие слоя, слой-маска.
- 4.Корректирующие слои.
- 5. Объединение и сведение слоёв.
- 6. Работа с цветом и каналами: инструменты выбора цвета.
- 7. Работа с цветом и каналами: палитры цветов.
- 8. Работа с цветом и каналами: каналы и альфа-каналы,
- 9. Работа с цветом и каналами: каналы плашечных цветов.
- 10. Текстовые слои работа с текстом: инструменты группы Type, параметры шрифта.
- 11. Текстовые слои и работа с текстом: форматирование абзацев.
- 12. Текстовые слои и работа с текстом: форматирование символов.
- 13. Виды цветовых палитр.

#### **6 семестр**

**Первый рейтинг-контроль** включает контрольные вопросы. **Второй рейтинг-контроль** включает контрольные вопросы. **Третий рейтинг-контроль** – включает контрольные вопросы.

## **Вопросы и задания для рейтинг-контролей Рейтинг-контроль №1**

- 1. Цветовые пространства (модели).
- 2. Аддитивный синтез цвета.
- 3. Субтрактивный синтез цвета.
- 4. Автотипный синтез цвета.

## **Рейтинг-контроль №2**

- 1. Работа с текстурными фильтрами
- 2. Работа с фильтрами цвето-тональной коррекции
- 3. Работа с фильтрами искажения формы
- 4. Работа с фильтрами «Шум», «размытие»

## **Рейтинг-контроль №3**

- 1. Взаимные преобразования растровой и векторной графики.
- 2. Взаимные преобразования растровой и векторной графики.

3. Применение фильтров и других команд для создания художественных эффектов и текстур.

- 4. Сохранение, экспорт и печать изображений.
- 5. Форматы графических изображений.

## **Вопросы к зачёту**

- 1. Художественные возможности программы Adobe Photoshop: использование фильтров и их классификация.
- 2. Специальные команды меню Filter, их назначение и возможности.
- 3. Фильтры «BLUR» виды и особенности применения.
- 4. Цветокоррекция изображений с помощью инструмента «Уровни»
- 5. Цветокоррекция изображений с помощью инструмента «Кривые»
- 6. Тоновая коррекция изображений.
- 7. Цветовая коррекция изображений.
- 8. Форматы графических изображений.
- 9. Взаимные преобразования растровой и векторной графики.
- 10. Цветовые пространства (модели описания цвета): общая характеристика.
- 11. Аллитивная модель и аллитивный синтез (модель RGB).
- 12. Субтрактивная модель и субтрактивный синтез (модель СМҮК).
- 13. Преобразование из модели RGB в СМҮК. Автотипный синтез цвета.

Самостоятельная внеаудиторная работа студентов предусматривает выполнение упражнений и творческих работ, направленных на закрепление материала, полученного в ходе лабораторных занятий; а также проработку теоретического материала и материала рекомендуемой литературы для подготовки к рейтинг-контролю и зачёту.

#### Залания для самостоятельной работы студентов

Необходимо создать серию абстрактных композиций, целью выполнения которых является демонстрация возможностей использования векторных инструментов и владения студентом этими инструментами в зависимости от поставленных задач.

Серия должна состоять из 3 - 5 работ, формата А4 (любой ориентации), цветовая модель RGB, resolution 150 dpi. Обязательно необходимо презентовать возможности режимов для инструментов векторных форм и контуров, возможности инструментов группы Реп. Необходимо создать авторские векторные формы на основе группы стандартных объектов или кривых Безье; применить несколько стандартных стилей. Итак, следует продемонстрировать максимальный спектр возможностей векторных инструментов и при этом создать профессионально-грамотную абстрактную композицию. Возможно использование как монохромного фона так и изображения или его части.

Композиции должны быть сохранены в форматах PSD и JPEG (качество 10 - 12).

## **7. РЕСУРСНОЕ ОБЕСПЕЧЕНИЕ ДИСЦИПЛИНЫ**

#### **7.1. Книгообеспеченность**

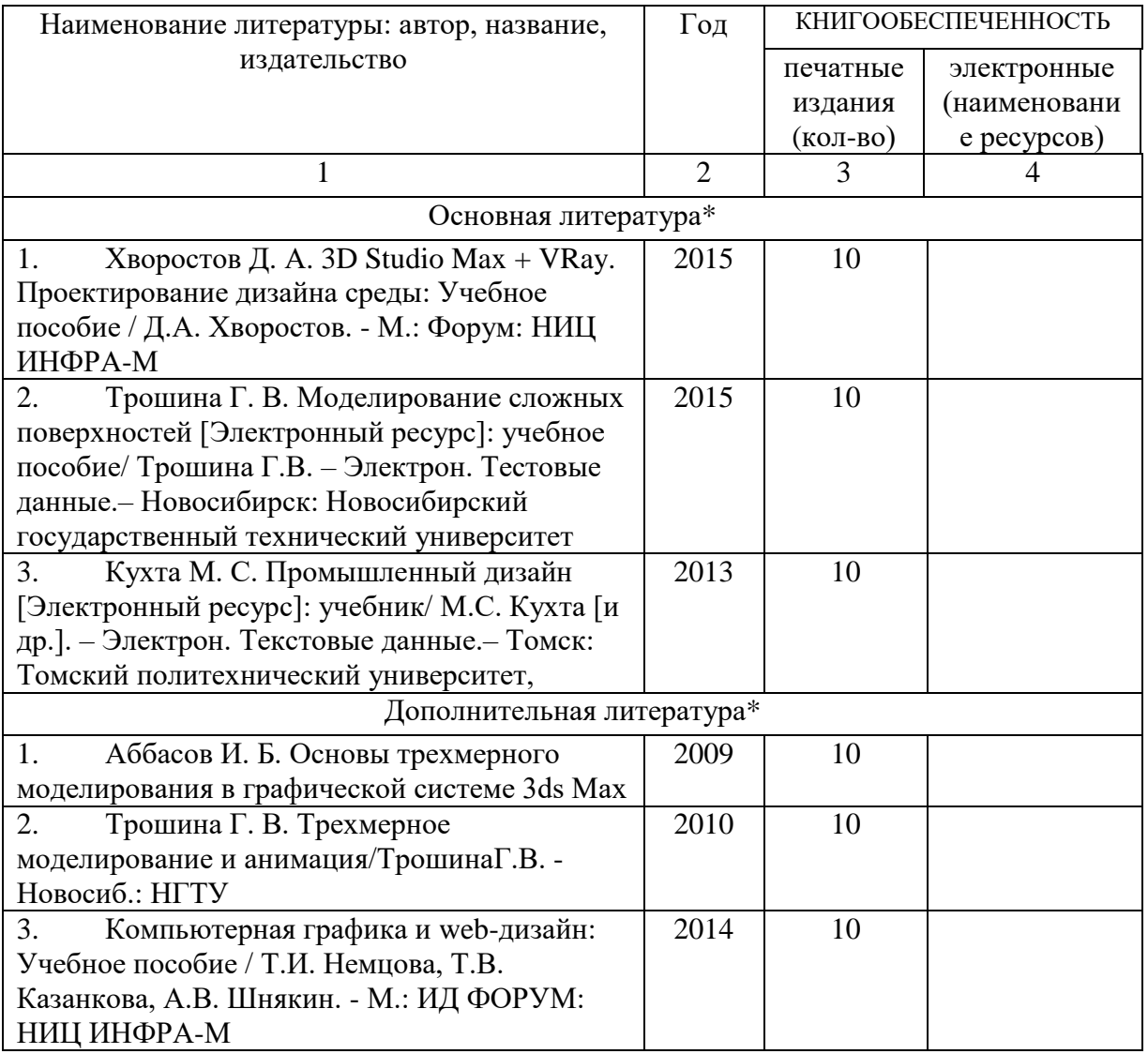

## **7.2.** Интернет-ресурсы

1.http://teachpro.ru/Course/ComputerGraphicAndDesignTheory

2. http://life-prog.ru/komputernaya\_grafika.php

3 http://photoshop.demiart.ru/gfx\_01.shtml

## **8. МАТЕРИАЛЬНО-ТЕХНИЧЕСКОЕ ОБЕСПЕЧЕНИЕ ДИСЦИПЛИНЫ**

Для реализации данной дисциплины имеются специальные помещения для проведения занятий . В них имеются слайды, презентации, видеопособия, образцы печатной (в том числе рекламной) продукции, фотографии и другие медиафайлы.

Кроме того, неотъемлемой частью для организации учебного процесса являются стационарные компьютеры, проектор и доска для работы преподавателя.

Перечень используемого лицензионного программного обеспечения:

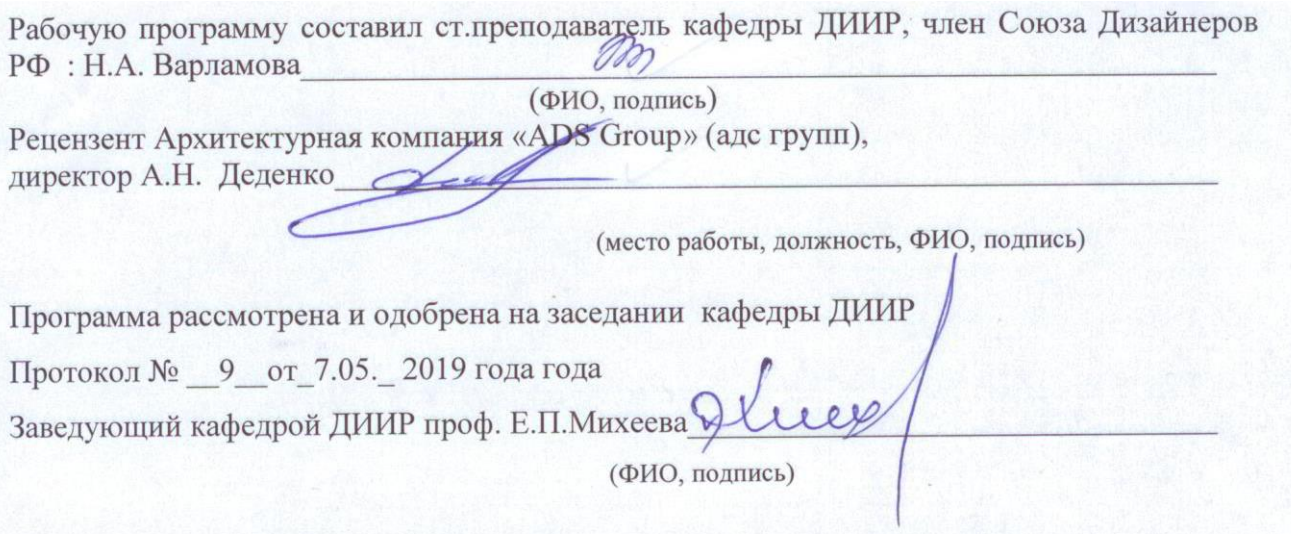

Рабочая программа рассмотрена и одобрена на заседании учебно-методической комиссии направления «Дизайн»

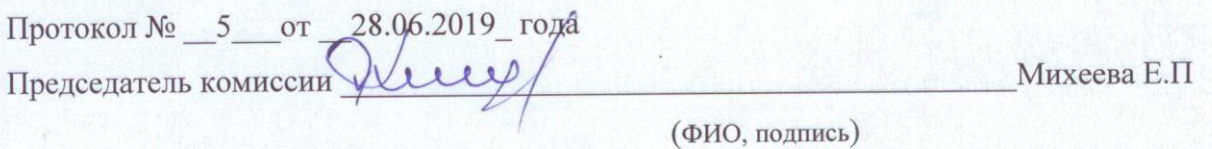

## **ЛИСТ ПЕРЕУТВЕРЖДЕНИЯ РАБОЧЕЙ ПРОГРАММЫ ДИСЦИПЛИНЫ (МОДУЛЯ)**

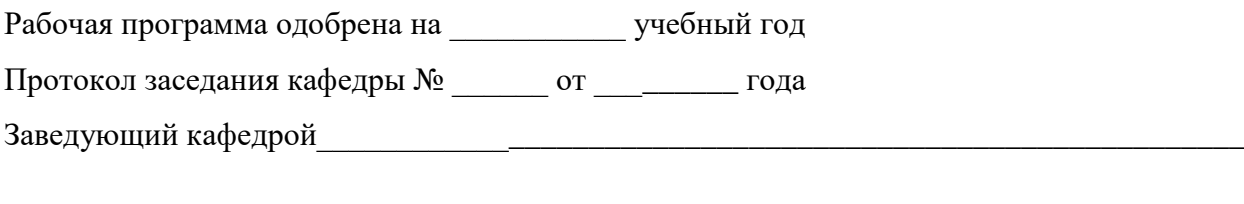

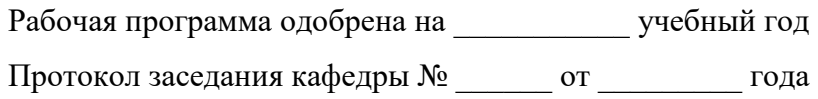

Заведующий кафедрой

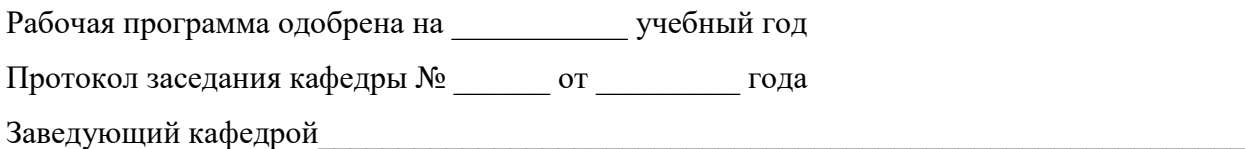

## **ЛИСТ РЕГИСТРАЦИИ ИЗМЕНЕНИЙ**

в рабочую программу дисциплины *информационные технологии в искусстве и культуре* образовательной программы направления подготовки *54.03.01.Дизайн* направленность: \_ *(бакалавриат*)

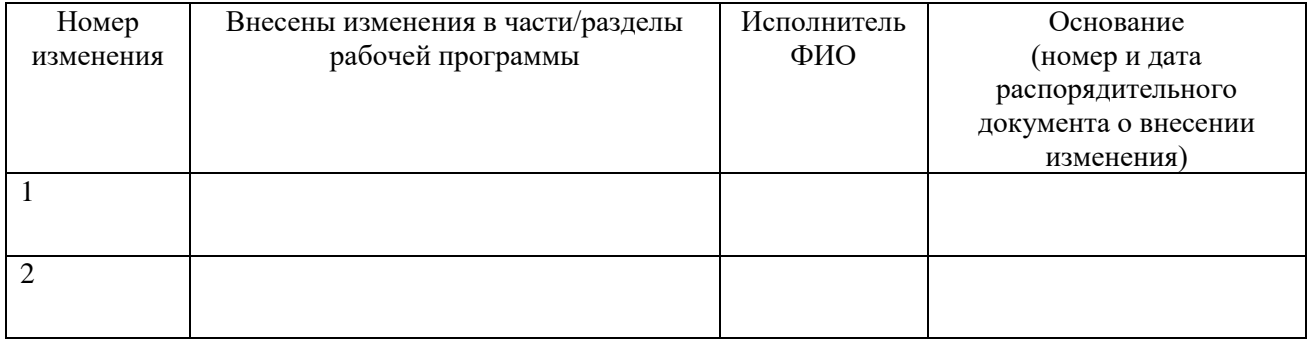

Рабочая программа рассмотрена и одобрена на заседании кафедры *полное наименование*, протокол  $\overline{N}$ <sup>0</sup> 9<sup>or 7</sup>.05 2019 г.

Зав. кафедрой $\frac{2}{\frac{1}{\sqrt{100\mu\mu\mu\sigma}}}$  /  $\frac{E.H. \text{ Михеева}}{\frac{4\mu\sigma}{\sigma}}$  $I$ *<i><u> Подпись</u>*